# Package 'copyseparator'

July 6, 2022

Type Package Title Assembling Long Gene Copies from Short Read Data Version 1.1.0 Author Lei Yang Maintainer Lei Yang <leiyangslu@gmail.com> Description Assembles two or more gene copies from short-read Next-Generation Sequencing data. Works best when there are only two gene copies and read length >=250 base pairs. High and relatively even coverage are important. License GPL-2 URL <https://github.com/LeiYang-Fish/copyseparator> BugReports <https://github.com/LeiYang-Fish/copyseparator/issues> **Depends** R  $(>= 3.5.0)$ Encoding UTF-8 Imports ape, seqinr, stringr, kmer, DECIPHER, beepr, Biostrings, grDevices RoxygenNote 7.1.2 **Suggests** knitr, rmarkdown, test that  $(>= 3.0.0)$ VignetteBuilder knitr NeedsCompilation no Repository CRAN

## R topics documented:

Date/Publication 2022-07-06 13:10:02 UTC

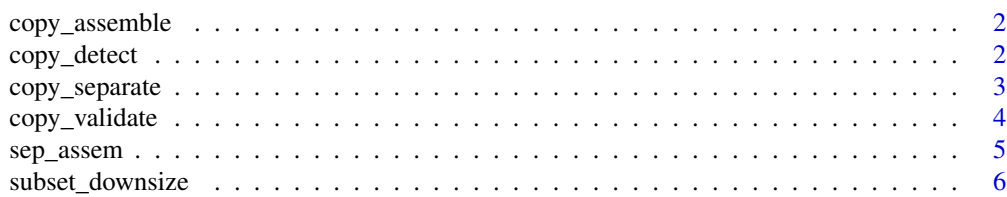

#### <span id="page-1-0"></span>**Index** [7](#page-6-0) **7**

copy\_assemble *copy\_assemble*

#### Description

Assembles a small number of overlapping DNA sequences into their respective gene copies.

#### Usage

copy\_assemble(filename, copy\_number, verbose = 1)

### Arguments

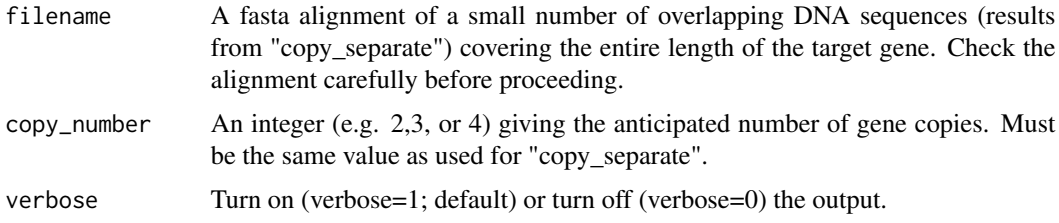

#### Value

A fasta alignment of the anticipated number of full-length gene copies.

#### Examples

```
## Not run:
copy_assemble("inst/extdata/combined_con.fasta",2,1)
```
## End(Not run)

copy\_detect *copy\_detect*

### Description

Separates two or more gene copies from a single subset of short reads.

#### Usage

```
copy_detect(filename, copy_number, verbose = 1)
```
### <span id="page-2-0"></span>copy\_separate 3

#### Arguments

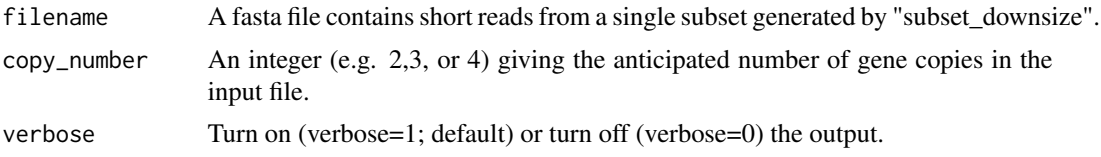

### Value

A fasta alignment of the anticipated number of gene copies.

#### Examples

```
## Not run:
copy_detect("inst/extdata/toysubset.fasta",2,1)
```
## End(Not run)

copy\_separate *copy\_separate*

#### Description

Separates two or more gene copies from short-read Next-Generation Sequencing data into a small number of overlapping DNA sequences.

#### Usage

```
copy_separate(
 filename,
 copy_number,
 read_length,
 overlap = 225,
 rare_read = 10,
  verbose = 1
)
```
#### Arguments

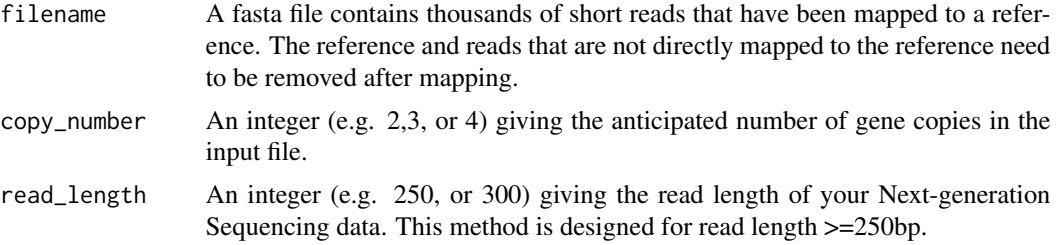

<span id="page-3-0"></span>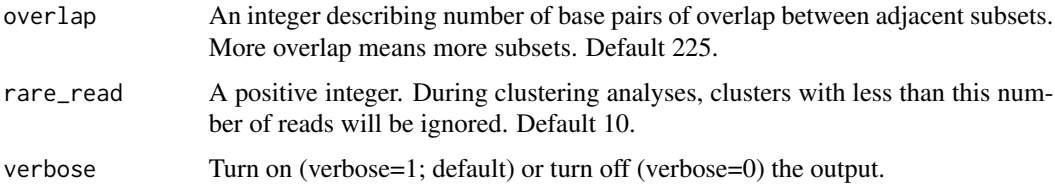

#### Value

A fasta alignment of a small number of overlapping DNA sequences covering the entire length of the target gene. Gene copies can be assembled by reordering the alignment manually or use the function "copy\_assemble".

#### Examples

```
## Not run:
copy_separate("inst/extdata/toydata.fasta",2,300,225,10,1)
```
## End(Not run)

copy\_validate *copy\_validate*

#### Description

A tool to help identify incorrectly assembled chimeric sequences.

#### Usage

```
copy_validate(filename, copy_number, read_length, verbose = 1)
```
#### Arguments

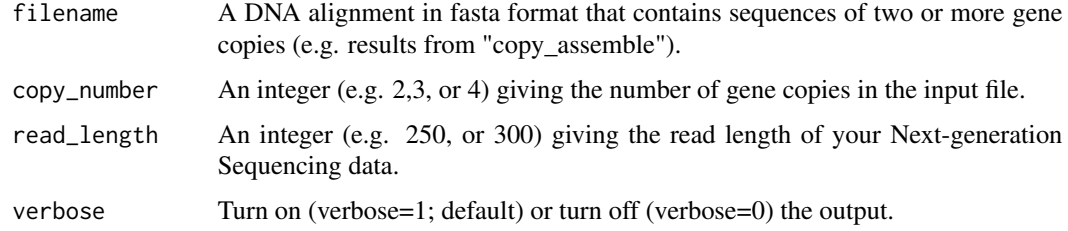

#### Value

A histogram in pdf format showing the relationships between the physical distance between neighboring variable sites and read length.

### <span id="page-4-0"></span>sep\_assem 5

#### Examples

```
## Not run:
copy_validate("inst/extdata/Final_two_copies.fasta",2,300,1)
## End(Not run)
```
sep\_assem *sep\_assem*

#### Description

Separates two or more gene copies from short-read Next-Generation Sequencing data into a small number of overlapping DNA sequences and assemble them into their respective gene copies.

#### Usage

```
sep_assem(
  filename,
  copy_number,
  read_length,
 overlap = 225,rare_read = 10,
  verbose = 1
```

```
)
```
#### Arguments

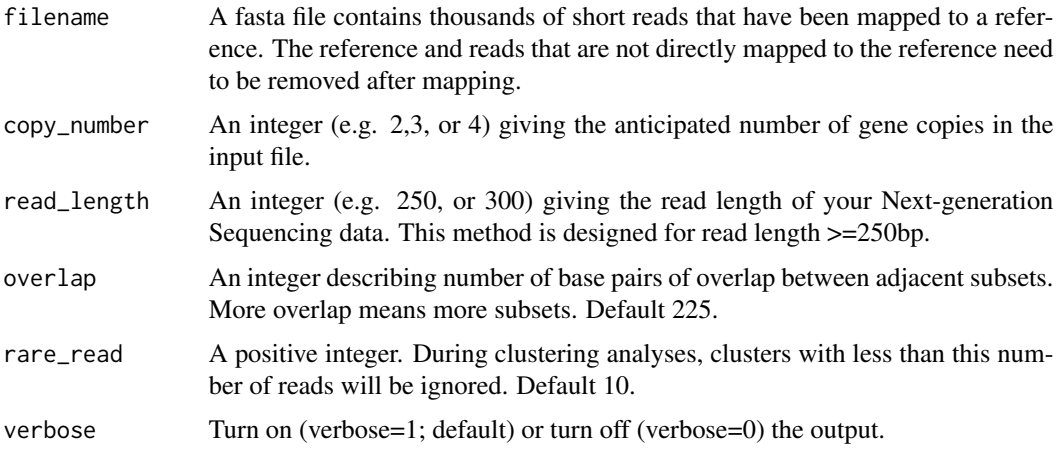

#### Value

A fasta alignment of the anticipated number of full-length gene copies.

#### Examples

```
## Not run:
sep_assem("inst/extdata/toydata.fasta",2,300,225,10,1)
## End(Not run)
```
subset\_downsize *subset\_downsize*

#### Description

Subdivides the imported read alignment into subsets and then downsizes each subset by deleting those sequences that have too many gaps or missing data.

#### Usage

```
subset_downsize(filename, read_length, overlap, verbose = 1)
```
#### Arguments

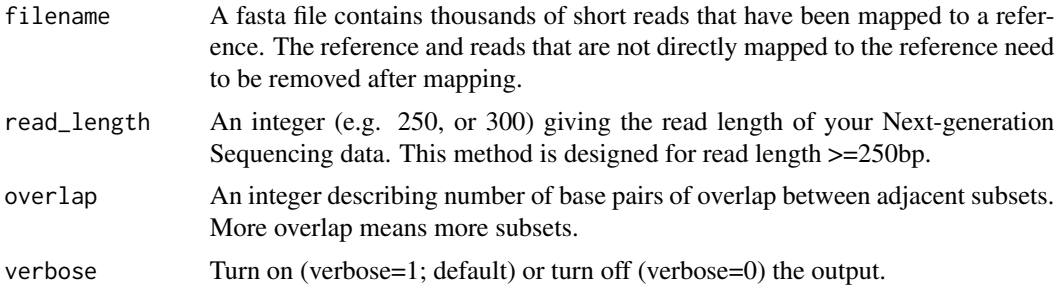

#### Value

A number of overlapping subsets (before and after downsizing) of the input alignment.

#### Examples

```
## Not run:
subset_downsize("inst/extdata/toydata.fasta",300,225,1)
```
## End(Not run)

<span id="page-5-0"></span>

# <span id="page-6-0"></span>Index

copy\_assemble, [2](#page-1-0) copy\_detect, [2](#page-1-0) copy\_separate, [3](#page-2-0) copy\_validate, [4](#page-3-0)

sep\_assem, [5](#page-4-0) subset\_downsize, [6](#page-5-0)